From: Cherie Tieppo <crt@tepatosystems.com>

Subject: Tepato Tidbits - Software to Improve Your Bottom Line

Reply: crt@tepatosystems.com

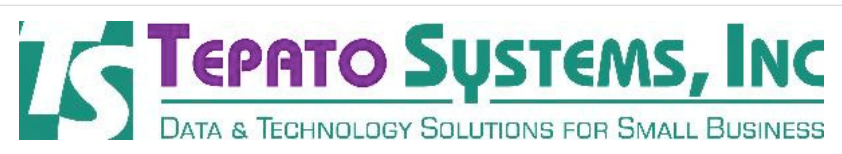

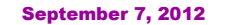

View my profile on Linked **in** 

Tepato Systems offers software consulting services to help small business owners and non-profit groups.

If you want to make better business decisions, software and other technology tools should be key parts of your business strategy.

This newsletter has articles about tools to remove your data from digital devices and clear some space on your hard drive.

Find us on Facebook<sup>1</sup>

How to Clear Your Data off a Device - PC World

## Before You Throw Out Your Old Device, You Need to Read This

When you're about to recycle or sell an old device (PC, tablet, phone, etc.), you really need to clear out your personal data first. To do it right and avoid identity theft issues, there are tools available.

How to Clear Your Data Off a Device

Along those same lines, if your mobile device is lost or stolen, there are also tools that can allow you to locate it on a map, then remotely lock it or wipe the data on it. Here is an example for the iPhone.

Find My iPhone

## Easy Ways to Clear Space on Hard Drive - PC World

## Laptop Hard Drive Getting Full?

Is your laptop's hard drive not a very big one? Is it nearly full? Over time a lot of unneeded files and applications can clog it up. Here are some easy tips to clear some space on your laptop's hard drive.

Easy Ways to Clear Space on Your Laptop's Hard Drive

Help with your data or with your company's website is just a phone call away... contact Tepato Systems for a free initial assessment of your needs.

email: crt@tepatosystems.com phone: 248-225-2915 web: http://tepatosystems.com

Join our mailing list!

Forward email

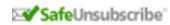

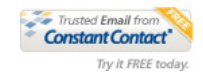

This email was sent to crt@tepatosystems.com by <u>crt@tepatosystems.com</u> |<br><u>Update Profile/Email Address</u> | Instant removal with <u>SafeUnsubscribe</u>™ | <u>Privacy Policy</u>. Tepato Systems, Inc. | 802 Annie Lang Dr | Milford | MI | 48381